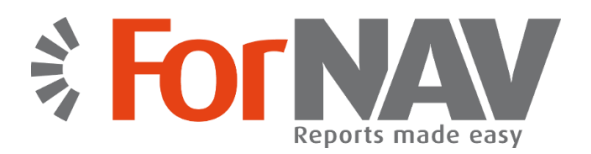

## **Van classic naar nieuw rapport formaat in seconden**

Onze **Reports ForNAV Converter** maakt het heel eenvoudig om rapporten te converteren die ontwikkeld zijn voor Microsoft Dynamics NAV in C/SIDE (ook "classic" rapporten genoemd) naar de nieuwere Microsoft Dynamics NAV versies die het RDLC formaat nodig hebben.

### **Drie simpele stappen**

De conversie bestaat uit drie simpele stappen, die maar een paar seconden duren:

#### **1. Exporteer**

**EXPORTEER** uw huidige rapporten.

C/SIDE rapporten worden geëxporteerd vanuit een "classic" database. Dit kan gedaan worden voor één of meerdere rapporten tegelijkertijd.

#### **2. Converteer**

**CONVERTEER** gebruik makend van de **Reports ForNAV Converter.** Het geëxporteerde bestand word geconverteerd naar een formaat dat geïmporteerd kan worden in Microsoft Dynamics NAV 201X.

#### **3. Importeer**

**IMPORTEER** het geconverteerde bestand in uw nieuwe Microsoft Dynamics NAV versie.

Alles wat u hoeft te doen, is het geconverteerde bestand te importeren in de ontwikkel omgeving van uw Microsoft Dynamics NAV 201X, compileren en u kunt het rapport printen.

Partners hebben ondervonden dat dit hele proces gedaan kan worden in minder dan een minuut. Zelfs voor complexe rapporten. Alles wat hiervoor nodig is, is dezelfde data (tabel) structuur, geüpgraded bedrijfslogica (iets wat u toch al zou doen voor een upgrade project), en dezelfde taal versie.

## **Reports ForNAV Designer**

Onze **Reports ForNAV Designer** is een eenvoudig te gebruiken tool voor het creëren en wijzigen van rapporten voor Microsoft Dynamics NAV. Als je bekend bent met de C/SIDE reporting tool, kun je ook gelijk werken met de **Reports ForNAV Designer**. Wij bieden een goede gebruikersinterface, met een nuttige visuele omgeving en eenvoudige drag-and-drop functionaliteit.

Alles wat je kent van de C/SIDE reporting tool wordt ondersteund - zoals kopteksten, voetteksten, subtotalen, transport van subtotalen, speciale formulieren zoals pakket labels, facturen met betalingsinstructie en acceptgiro kaarten. Daarnaast biedt **Reports ForNAV Designer** ook functionaliteit voor:

- Wijzigen van de data, inclusief kolommen je kunt dit doen in **Reports ForNAV Designer** of in C/SIDE
- Eenvoudig creëren van nieuwe rapporten, inclusief sjablonen en andere tools voor verbeteren van de productiviteit
- Uitgebreide PDF ondersteuning
- Ondersteuning voor Microsoft Word, Excel en XML output
- Barcode/QR code, tabel en grafische tools
- Ondersteuning voor Javascript
- Conversie en wijzigen van RDLC rapporten
- Preview met en zonder opties en met actuele data
- Ontwerpen opslaan in aangepaste lay-outs van rapport objecten
- En veel meer…

Alle producten, namen, logos en merken zijn eigendom van hun respectievelijke eigenaars.

*We zijn compleet gefocust om het werken met rapporten eenvoudig te maken. Als het aankomt op het converteren, aanpassen en ontwikkelen van rapporten voor Microsoft Dynamics NAV, zijn we volledig toegewijd om Microsoft Dynamics NAV partners en klanten de snelste en eenvoudigste mogelijkheid te bieden. Niets meer en niets minder.*

# **Functies**

- $\checkmark$  Snel en gemakkelijk
- $\checkmark$  1:1 geautomatiseerde conversie
- $\checkmark$  Uitgebreide PDF support
- $\checkmark$  Support voor Word, Excel en XML output
- $\checkmark$  Geen aanpassingen in objecten in de database
- $\checkmark$  Geen installatie op de clients nodig
- $\checkmark$  Log bestand
- $\checkmark$  Support voor Microsoft Dynamics NAV 2013, 2013 R2, 2015, 2016 en 2017
- $\sqrt{\frac{1}{1}}$ Snel runnen van rapporten op de server